## Politechnika Krakowska im. Tadeusza Kościuszki

# Karta przedmiotu

obowiązuje studentów rozpoczynających studia w roku akademickim 2014/2015

Wydział Mechaniczny

Kierunek studiów: Mechanika i Budowa Maszyn Profil: Ogólnoakademicki

Forma sudiów: niestacjonarne **Kod kierunku: M** 

Stopień studiów: II

Specjalności: Aparatura i Instalacje Przemysłowe,Budowa i Badania Pojazdów Samochodowych,Mechanika Konstrukcji i Materiałów,Silniki Spalinowe,Urządzenia Chłodnicze i Klimatyzacyjne

## 1 Informacje o przedmiocie

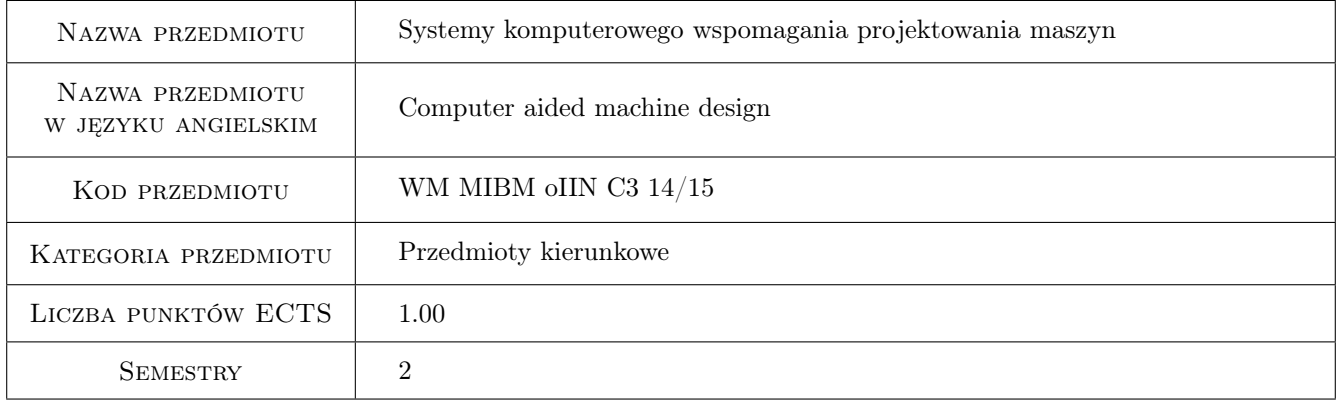

## 2 Rodzaj zajęć, liczba godzin w planie studiów

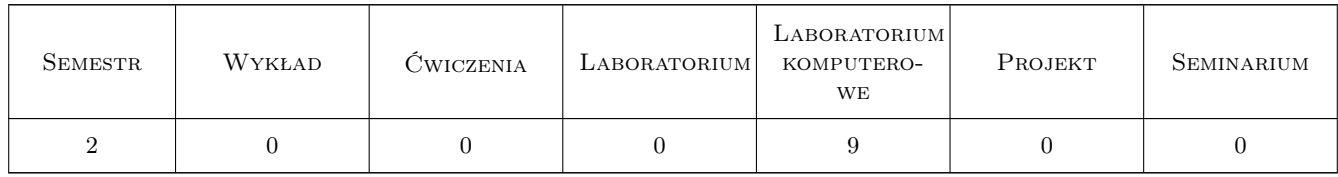

## 3 Cele przedmiotu

Cel 1 Modelowanie bryłowe konstrukcji w programie SolidEdge v.16 i import geometrii do programu ANSYS-Workbench. Modelowanie konstrukcji w module Modeler i analiza wytrzymałościowa w module Simulation programu ANSYS- Workbench.

## 4 Wymagania wstępne w zakresie wiedzy, umiejętności i innych **KOMPETENCJI**

1 Zaliczone przedmioty: Wytrzymałość materiałów, Mechanika, Podstawy Metody Elementów Skończonych

### 5 Efekty kształcenia

- EK1 Wiedza K2\_W11 Wiedza Zna standardowe i nowoczesne metody konstrukcyjne maszyn i urządzeń wymagające poszerzonego aparatu matematycznego i komputerowego wspomagania projektowania procesów i konstrukcji w wybranej przez siebie specjalności, ale również w szerszym zakresie inżynierskim.
- EK2 Umiejętności K2\_UO02 Potrafi posługiwać się podstawowymi formami komunikacji w mechanice i budowie i eksploatacji maszyn, rysunkiem technicznym z zastosowaniem CAD, programowaniem i opisem matematycznym symbolami właściwymi szczególnie dla swojej specjalności.
- EK3 Umiejętności K2\_UP02 Potrafi odwzorować i wymiarować elementy maszyn; z zastosowaniem komputerowego wspomagania projektowania maszyn. Potrafi dobrze wykorzystywać programy CAD 2D i 3D.
- EK4 Wiedza K2\_W07 Wiedza Ma wiedzę z zakresu modelowania wspomagającego projektowanie maszyn, zarówno w obszarze modelowania konstrukcji jak i równań konstytutywnych ciała stałego i płynu.

## 6 Treści programowe

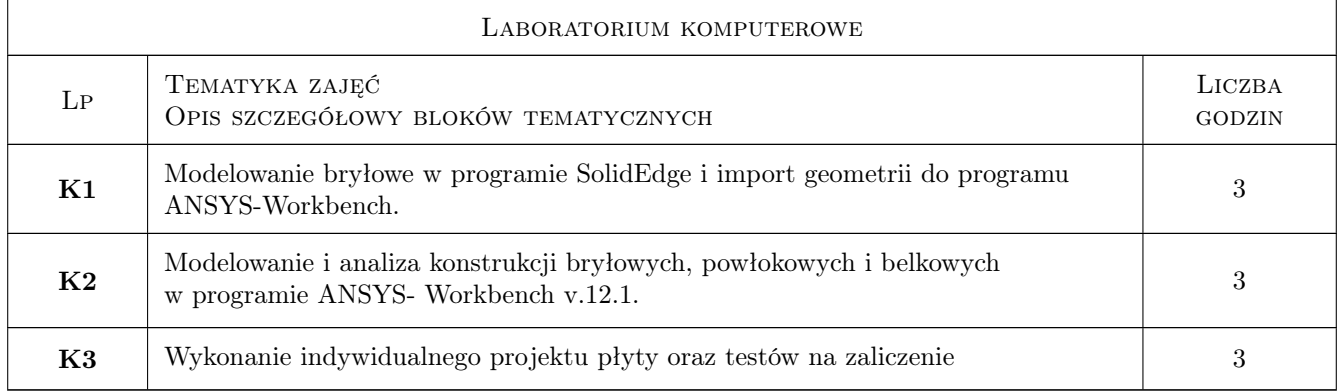

## 7 Narzędzia dydaktyczne

N1 Ćwiczenia laboratoryjne

N2 Konsultacje

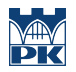

## 8 Obciążenie pracą studenta

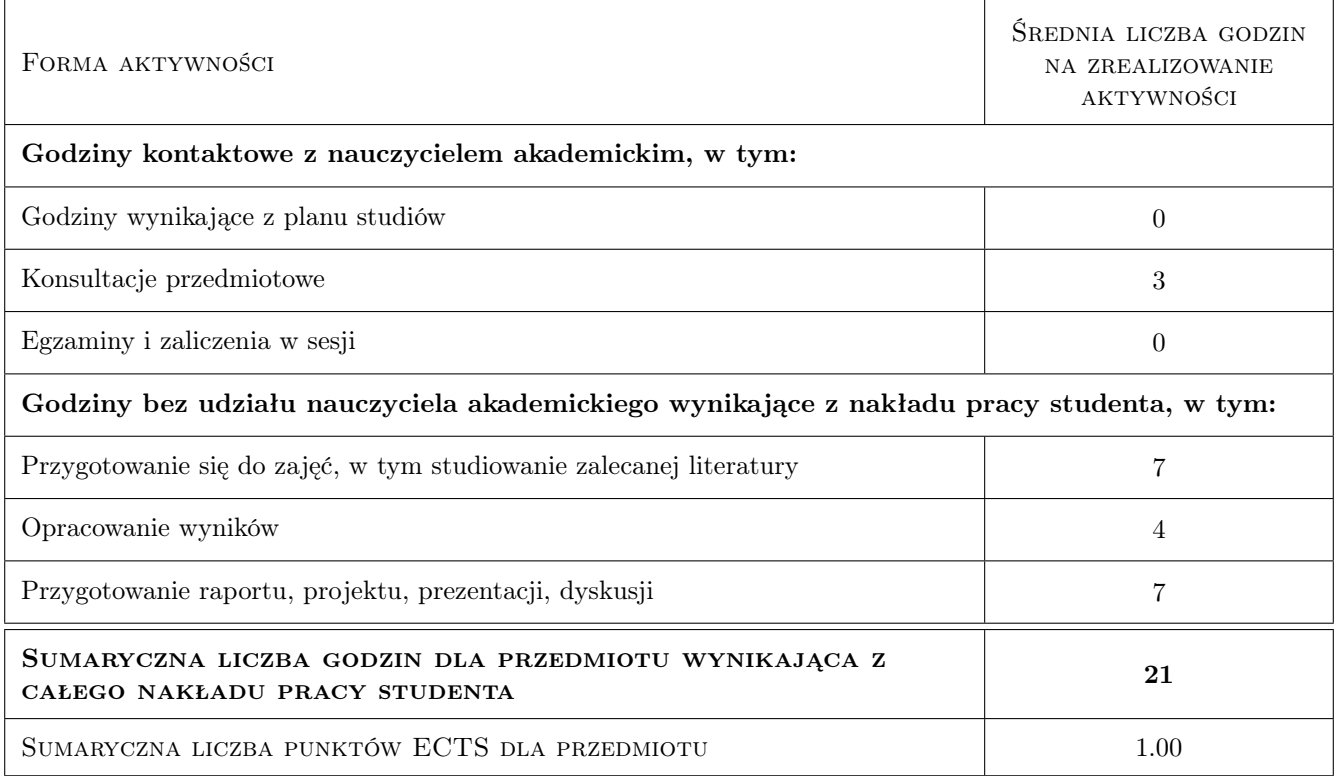

## 9 Sposoby oceny

#### Ocena formująca

F1 Projekt indywidualny

#### Ocena podsumowująca

P1 Średnia ważona ocen formujących

#### Kryteria oceny

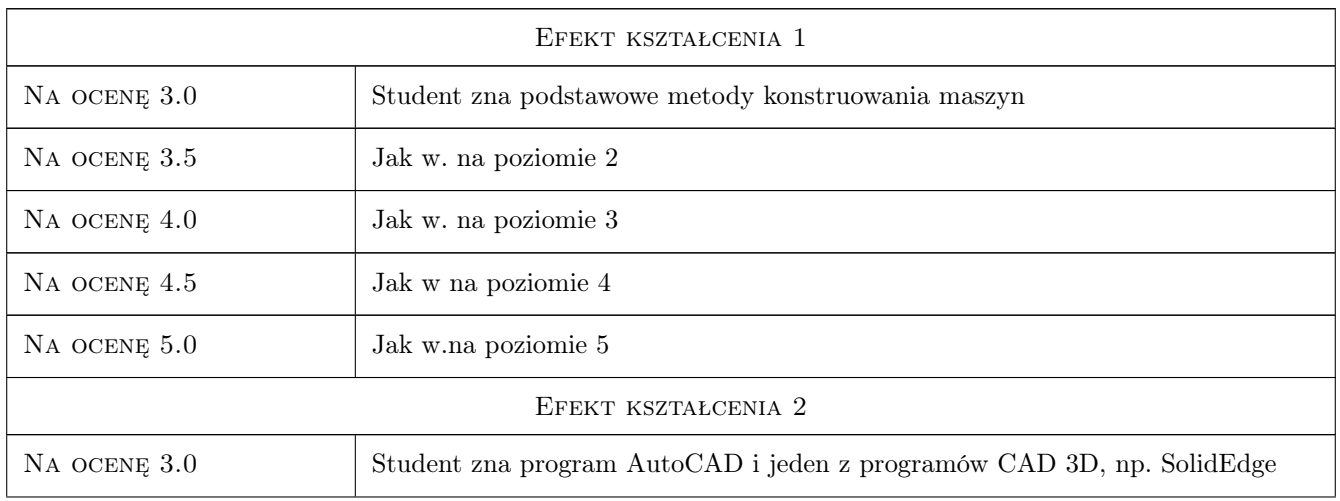

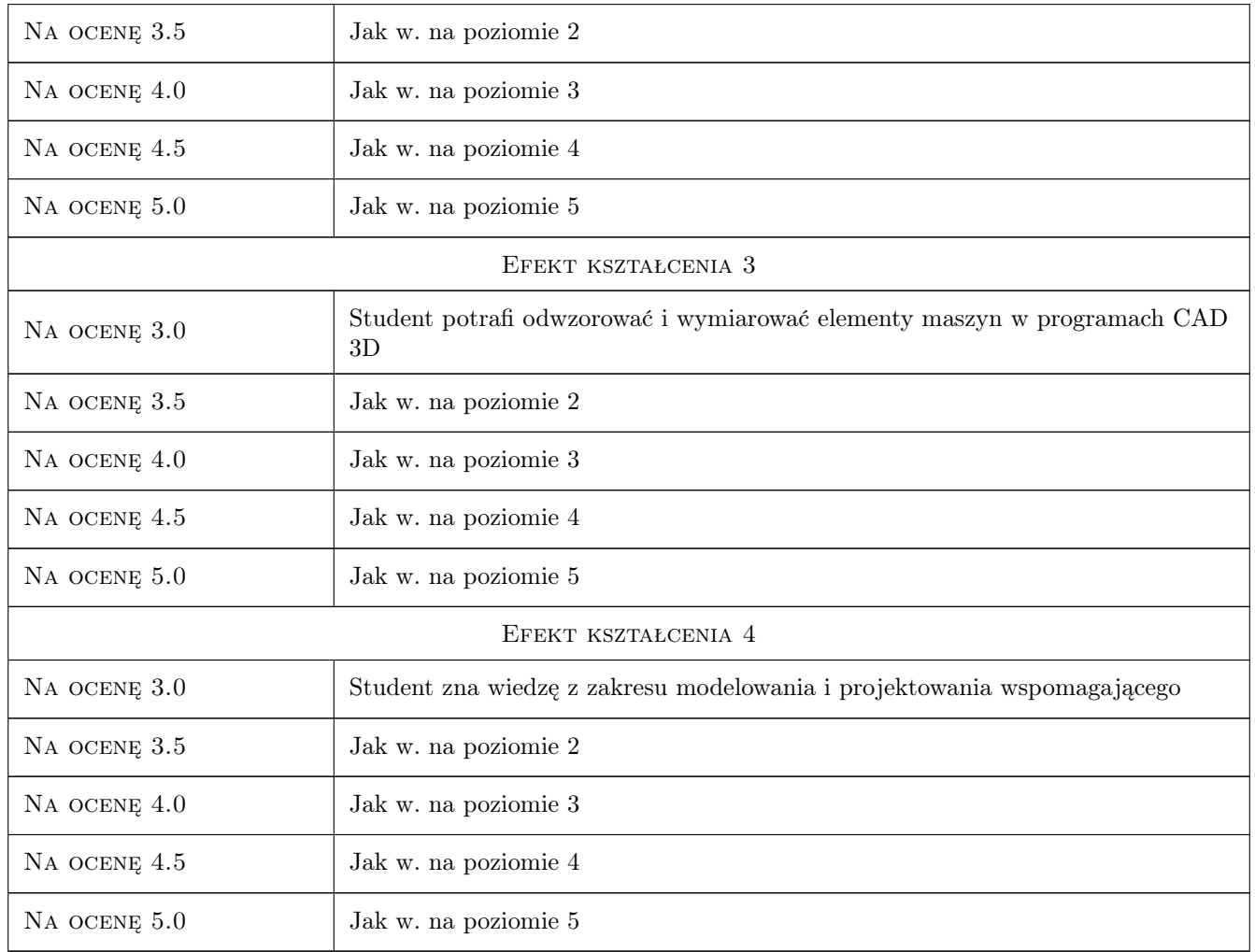

## 10 Macierz realizacji przedmiotu

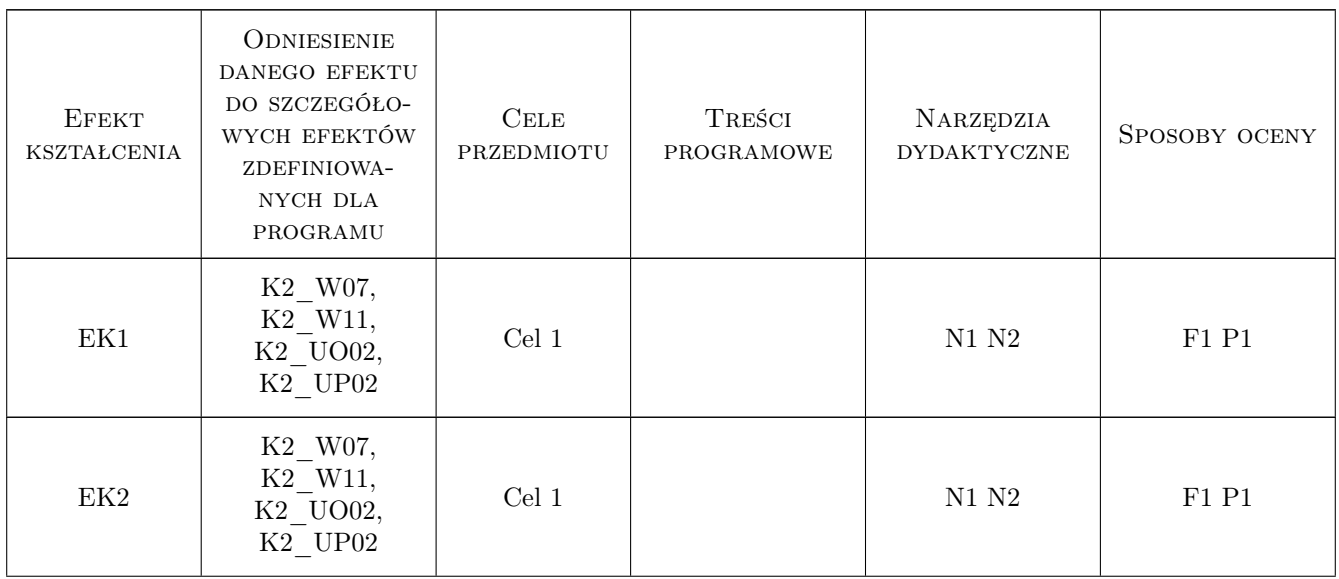

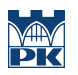

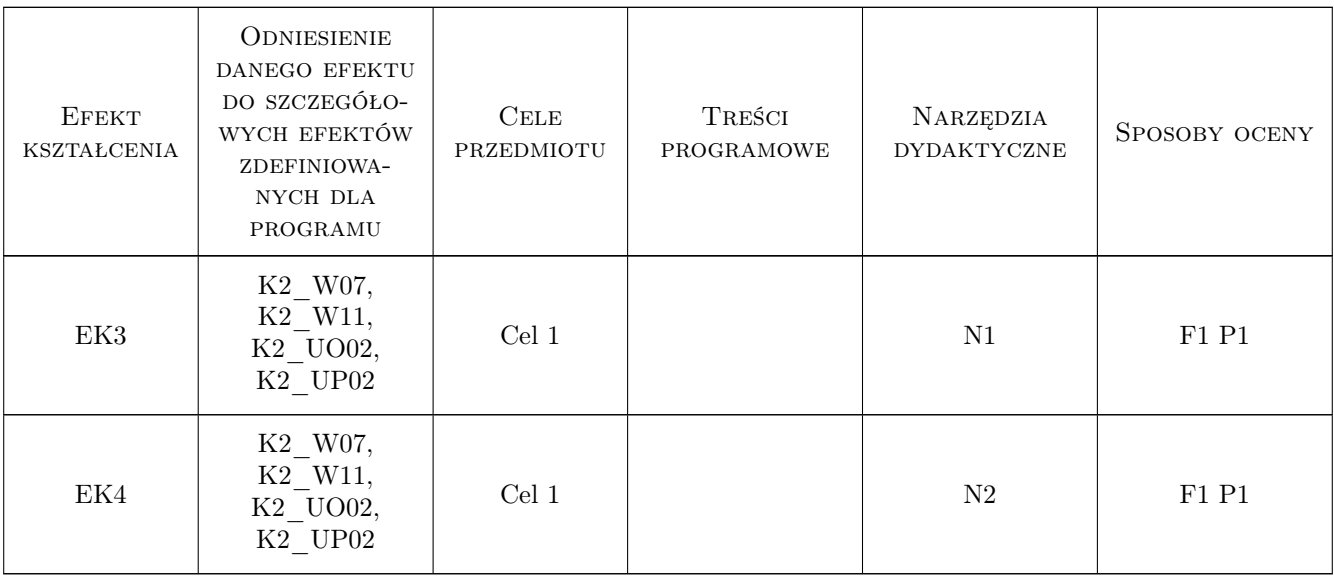

## 11 WYKAZ LITERATURY

#### Literatura podstawowa

- [1 ] Noga B., Kosma Z. Inventor- Pierwsze kroki, Gliwice, 2009, Helion
- [2 ] Kazimierczak G. Solid Edge- Komputerowe wspomaganie projektowania, Gliwice, 2004, Helion
- [3 ] Łaczek S. Modelowanie i analiza konstrukcji w systemie MES ANSYS v.11, Kraków, 2011, Wydawnictwo Politechniki Krakowskiej
- [4 ] Łaczek S. Przykłady analizy konstrukcji w systemie MES ANSYS-Workbench v.12.1, Kraków, 2012, Wydawnictwo Politechniki Krakowskiej

#### Literatura uzupełniająca

[1 ] Lisowski E., Czyżycki W. — Modelowanie elementów maszyn i urządzeń w systemach CAD 3D, Kraków, 2008, Wydawnictwo Politechniki Krakowskiej

#### 12 Informacje o nauczycielach akademickich

#### Osoba odpowiedzialna za kartę

dr inż. Stanisław Łaczek (kontakt: laczek@mech.pk.edu.pl)

#### Osoby prowadzące przedmiot

- 1 dr inż. Stanisław Łaczek (kontakt: Laczek@mech.pk.edu.pl)
- 2 dr inż. Paweł Romanowicz (kontakt: promek@mech.pk.edu.pl)
- 3 mgr inż. Filip Lisowski (kontakt: flisow@mech.pk.edu.pl)
- 4 mgr inż. Adam Stawiarski (kontakt: asta@mech.pk.edu.pl)

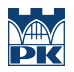

## 13 Zatwierdzenie karty przedmiotu do realizacji

(miejscowość, data) (odpowiedzialny za przedmiot) (dziekan)

PRZYJMUJĘ DO REALIZACJI (data i podpisy osób prowadzących przedmiot)

. . .